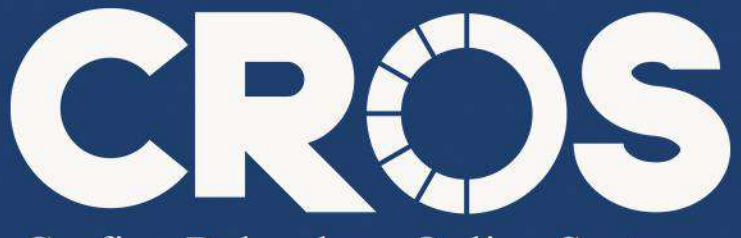

Corfina Reksadana Online System

### PANDUAN PENGGUNAAN **CORFINA REKSADANA ONLINE SYSTEM**

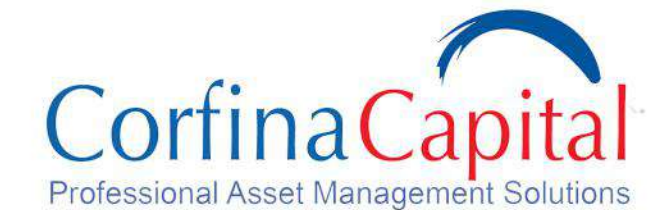

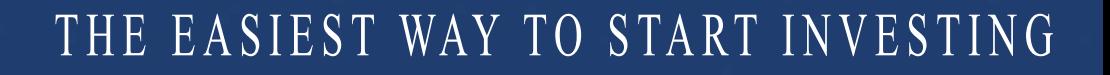

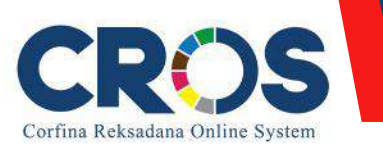

### **Panduan Penggunaan CROS**

- 1. Menu CROS
- 2. Cara Registrasi Nasabah Baru
- 3. Cara Login Akun
- 4. Cara Membeli Reksadana (Subscription)
- 5. Cara Melihat Portofolio Reksadana
- 6.CaraMenjualReksadana(Redemption)
- 7. Cara Pengalihan Reksadana (Switching)
- 8. Cara Update Profil
- 9. Cara Top Up Dana

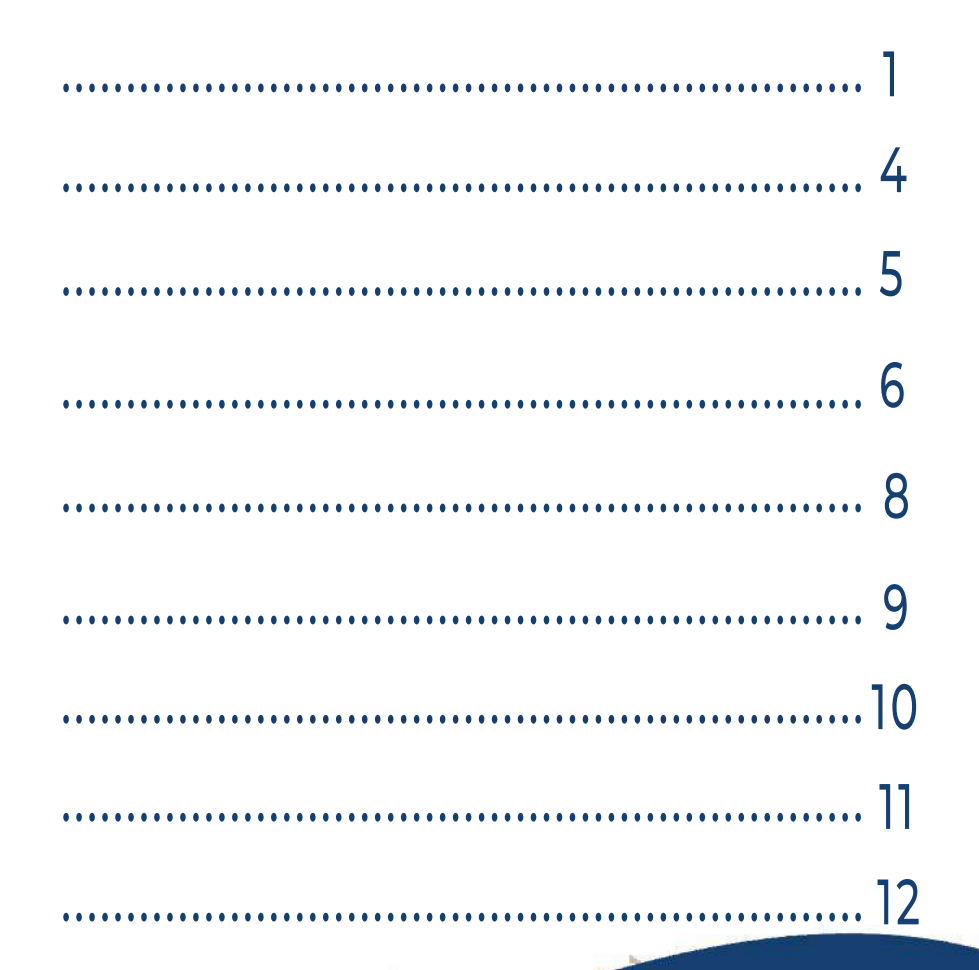

SIEST WAY TO START INV

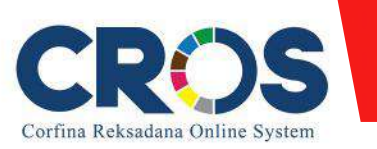

### **Menu CROS**

**1**

THE EASIEST W AY TO START INVESTING

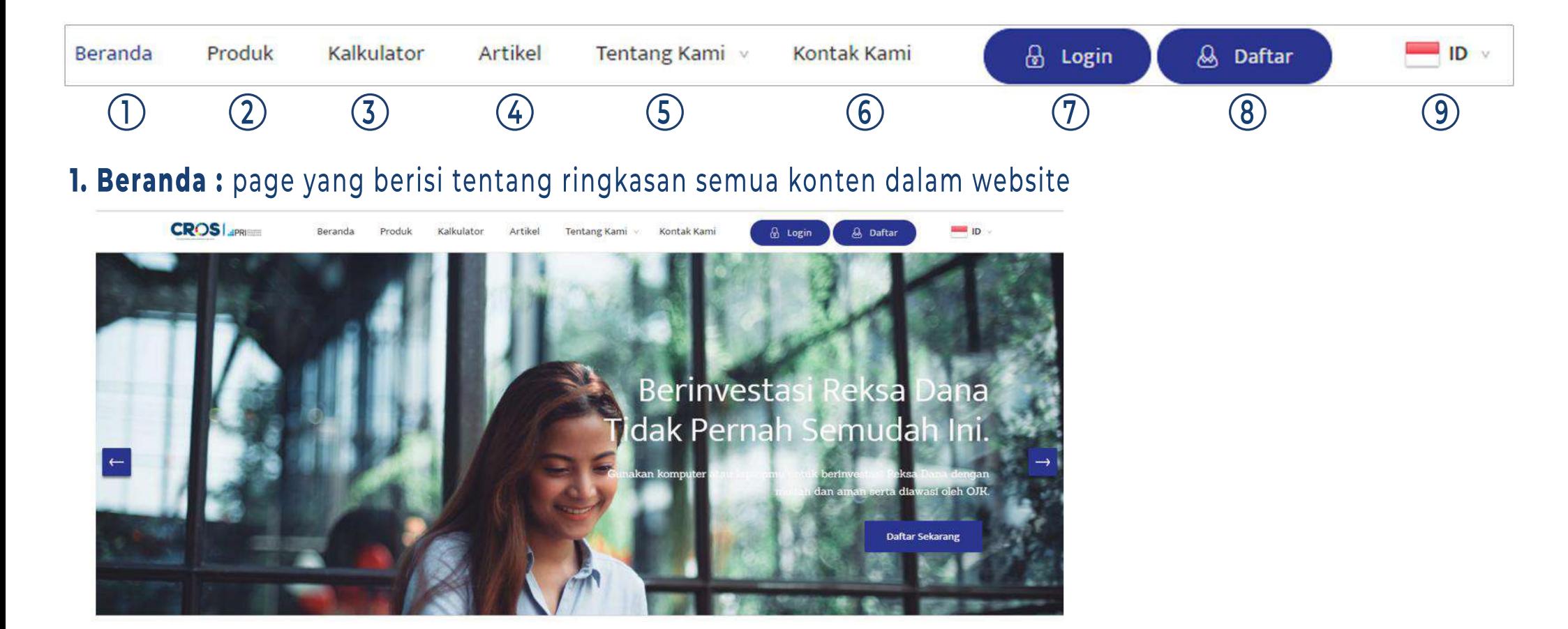

2. Produk: page yang berisi tentang ringkasan produk Reksadana yang dijual oleh Corfina Capital Asset Management

- Corfina Dana Kas Gemilang  $\mathbb{Q}$
- Grow-2-Prosper  $\mathbb{Q}$
- $\mathbb{Q}$ Corfina Dana Kas Syariah
- $\mathbb{Q}$ Corfina Kombinasi Strategis

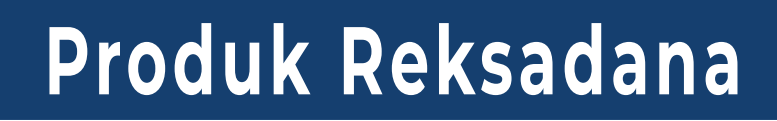

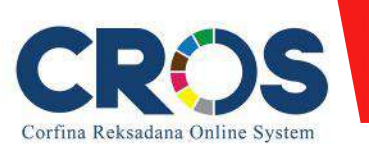

#### **Time Frame** Mengubah rentangwaktu untuk melihat kinerjaNAB reksadana dalam waktu**1bulan, 3bulan,6bulan, 1tahun**atau**sejak** reksadana efektif

Mengubah**time frame** dengan menggeser kekanan atau kekiri tombol tersebut

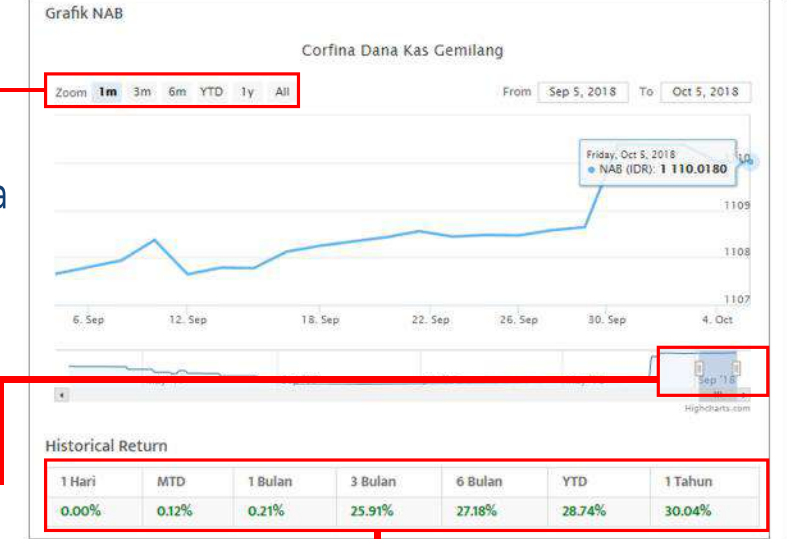

#### **Historical Return**

Persentase keuntungan yang telah terjadi dalam kurunwaktu**1hari,1bulan,3bulan, 6bulan,1tahundandarisejakawaldijual**

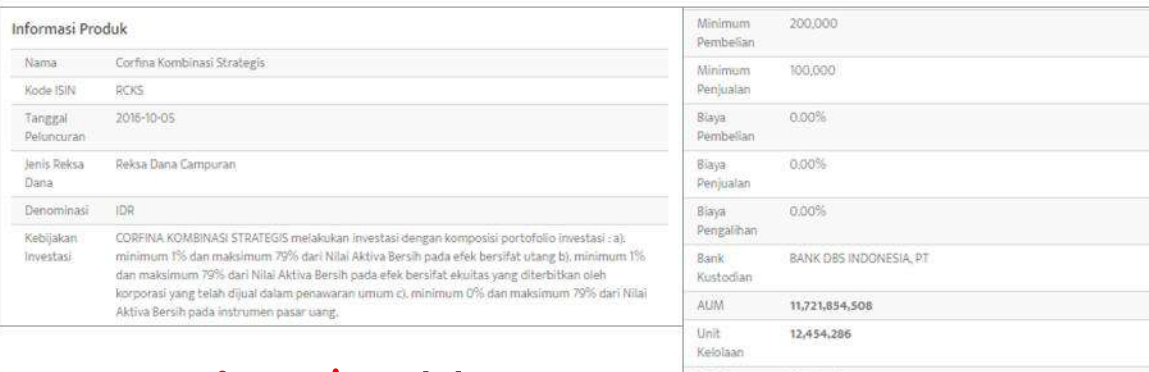

### **Informasi Produk**

Ringkasan mengenai produk reksadana yang dijual.

Resiko

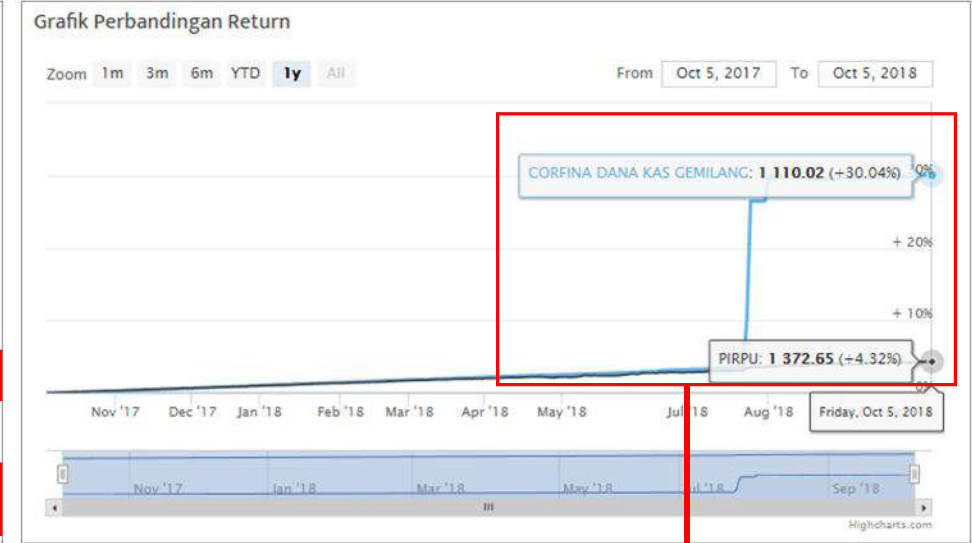

#### **Grafik Perbandingan Return I**

Grafik yang menunjukkan perbandingan kinerja reksadana Corfina Capital dengan benchmark yang sejenis.

#### **PIRPU : Pasardana Indeks Reksadana Pasar Uang**

- **PIRS** : Pasardana Indeks Reksadana Saham
- **PIRC** : Pasardana Indeks Reksadana Campuran

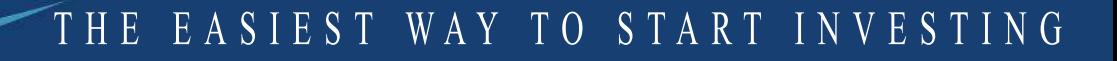

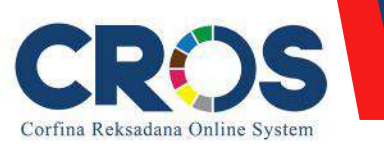

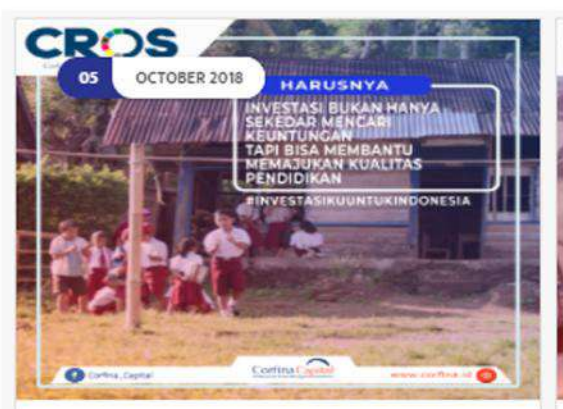

#### **CROS** OCTOBER 2018 HARUSNYA .<br>NGAN SAMPAI KEUANGAN<br>TENGAH RUPIAH YANG **INVESTASI CARA MELAV JAMPAK NEGATIF DEPR**  $\bullet$  $\overline{\bullet}$ whis farm

#### Bantu Pendidikan Dengan Berinvestasi di ORIO015

**U** Tips Investasi

Adakah yang sudah tidak sabar untuk mengoleksi instrument investasi yang akan di keluarkan oleh Pemerintah Indonesia? Atau bahkan belum tahu apa itu ORI? ORI atau Obligasi Ritel Indonesia...

#### Cara Menjaga Keuangan Di Tengah Pelemahan Rupiah

**U** Tips Reuangan

Pelemahan rupiah terhadap dollar Amerika Serikat semakin hari semakin melemah. Sejak Rabu (3/10/2018) rupiah menembus harga Rp. 15.000/USS atau terlemah sejak krisis moneter 1998. Pelemah...

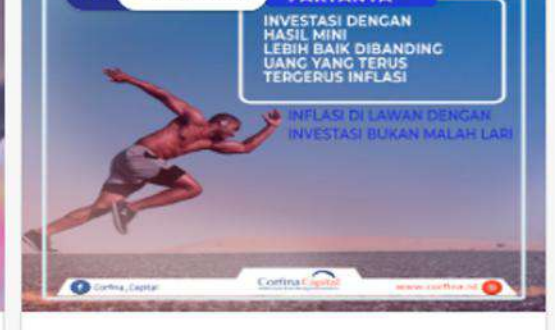

FAKTANYA

#### Reksadana Ini Tangguh Melawan Inflasi

**U** Tips Keuangan

**CROS** 

 $02$ 

OCTOBER 2018

Jika pembunuhan adalah suatu tindakan kejam yang melawan hukum maka dalam dunia keuangan, inflasi merupakan musuh dan juga hal kejam yang harus dihadapi oleh para investor, para pembuatan perencana...

#### **Artikel**

Menyajikan beberapa bacaan dengan jenis diantaranya **tipskeuangan,tipsinvestasi, edukasimengenaiinvestasi.**

#### **Klik judul untuk melihat selengkapnya**

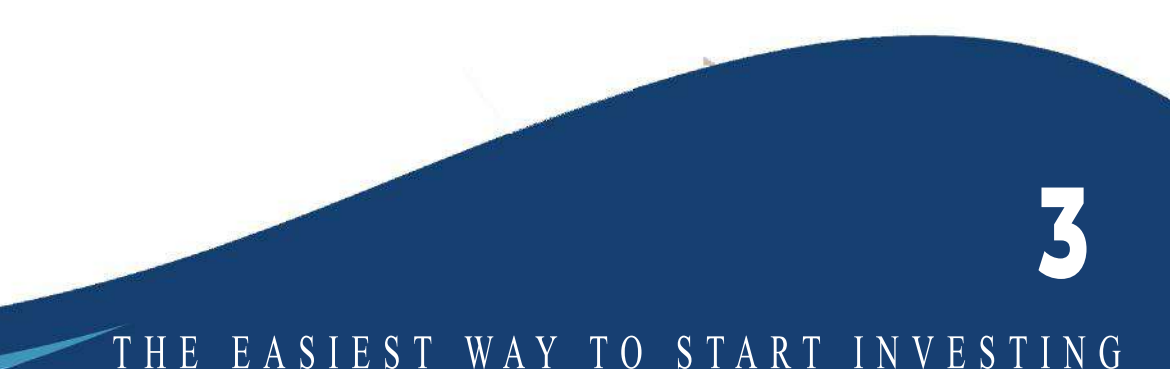

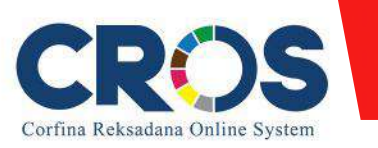

### **Cara Registrasi Pembuatan Akun**

THE EASIEST W AY TO START INVESTING

**4**

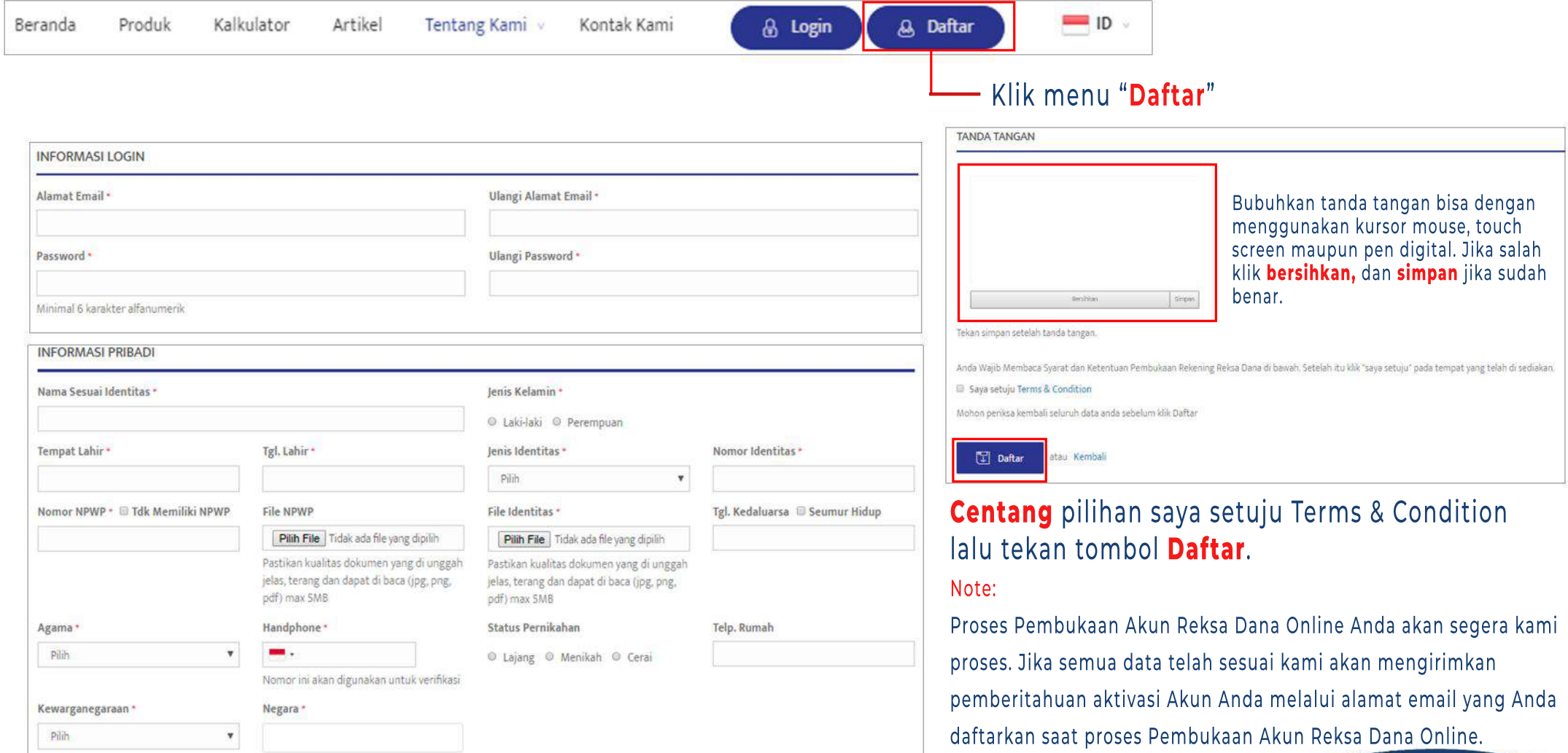

Silakan isikan data diri Anda sesuai dengan isian yang tersedia pada Formulir Pembukaan Akun Reksa Dana Corfina Online.

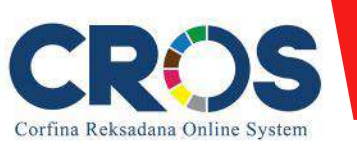

**CROSI** APRILLE

 $ID \vee$ 

& Daftar

**&** Login

Sebeum login, pastikan anda telah mendapat email dan pesan singkat sebagai tanda bahwa pembukaan akun reksadana anda telah disetujui oleh PT Corfina Capital

Kalkulator

1.Masukkesystem onlinedi**https://corfina.id/**

**Beranda** 

2.Kliktombol**"login" ,**makaakanmunculkotaksepertidibawahini

Produk

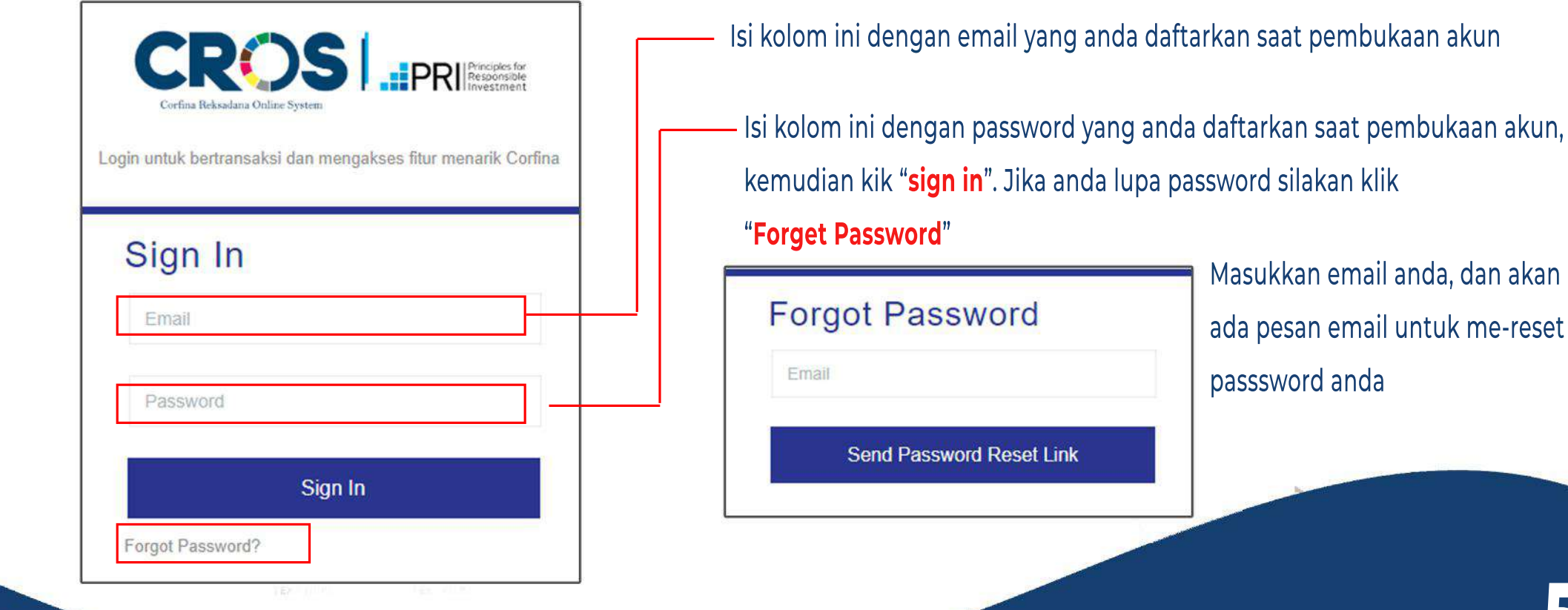

Artikel

Tentang Kami

Kontak Kami

THE EASIEST W AY TO START INVESTING

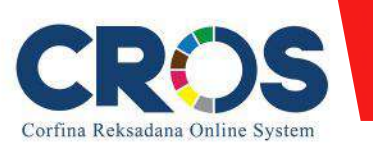

## **Cara Pembelian (subscription)**

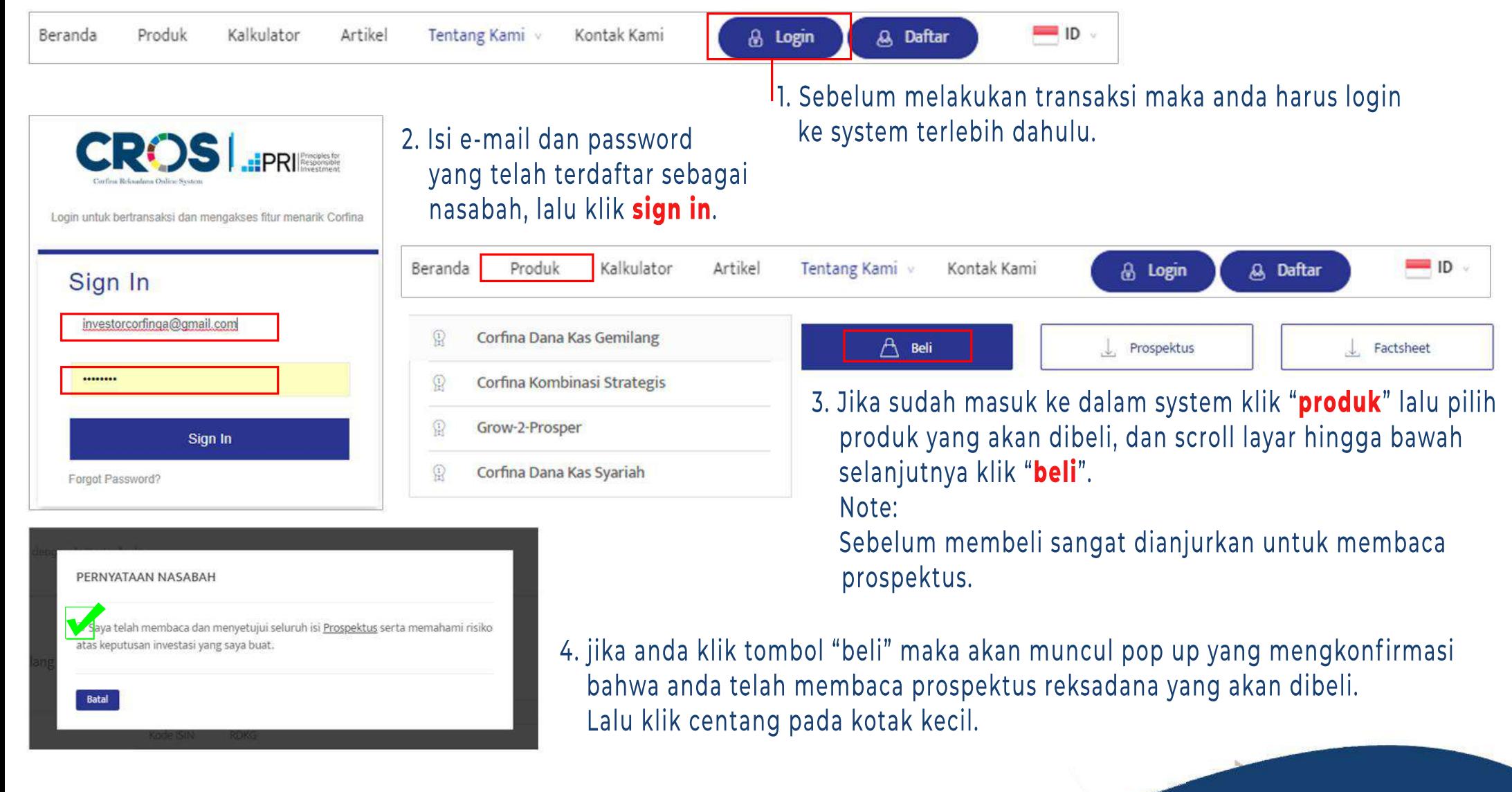

### THE EASIEST W AY TO START INVESTING

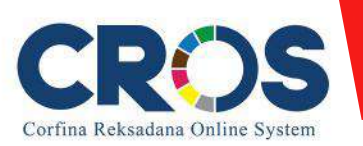

## **Cara Pembelian (subscription)**

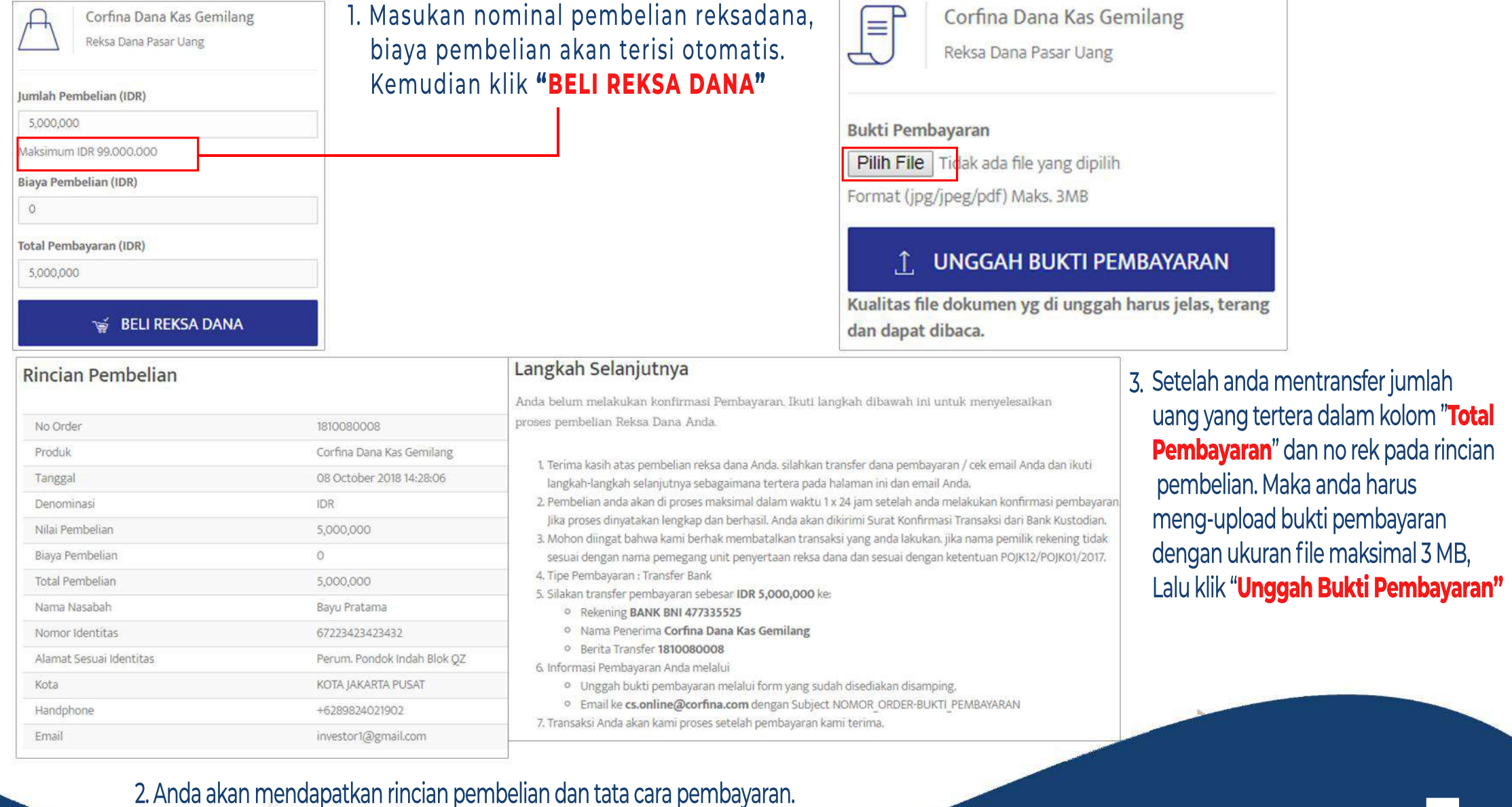

THE EASIEST W AY TO START INVESTING

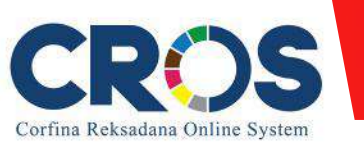

# **Portofolio**

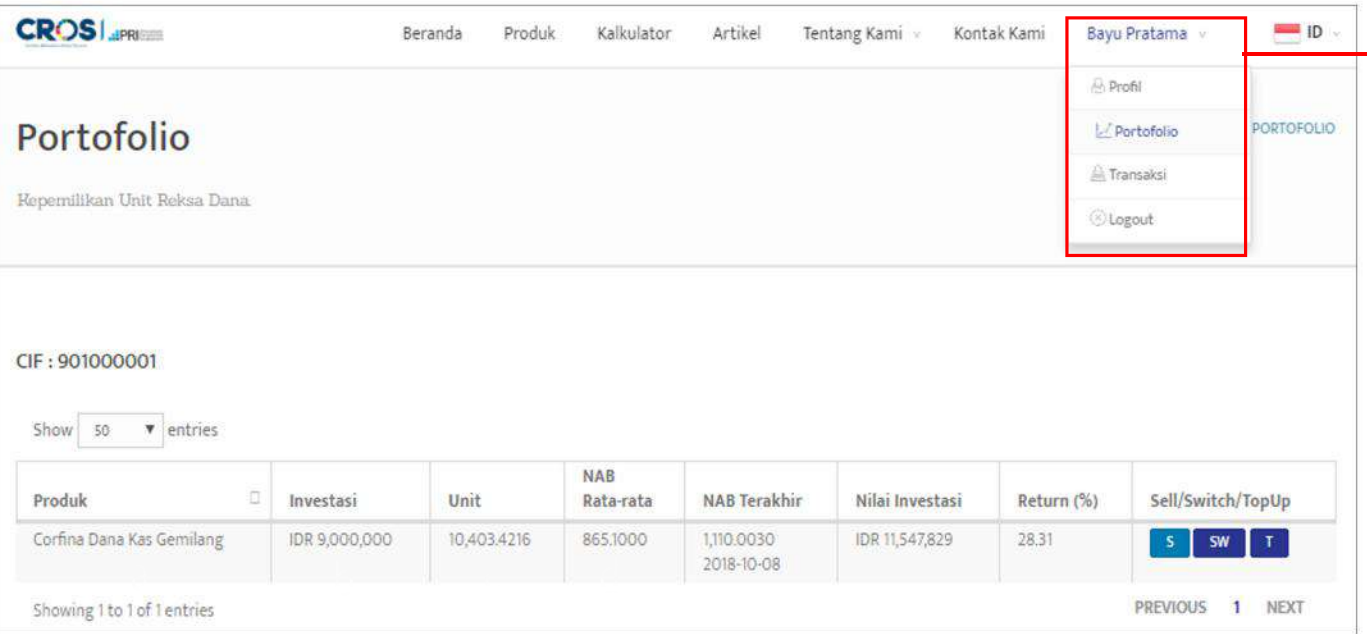

- **d. NAB Rata-rata** : nilai rata-rata aktiva bersih dari setiap pembelian/penjualan reksadana.
- **e. NAB Terakhir** : Nilai Aktiva Bersih yang diupdate setiap hari.
- **f. Nilai Investasi** : jumlah keseluruhan investasi yang didapat dari hasil kali unit dengan NAB Terakhir atau dapat disebut sebagai potensial gain.
- **g. Return %** : persentase keuntungan maupun kerugian.

Klik nama akun reksadana anda lalu pilih menu "**Portofolio**", maka akan muncul kotak seperti di bawah.

- **a. Produk** : jenis reksadana yang telah dibeli. **b. Investasi**: sejumlah uang yang pernah anda bayarkan untuk membeli reksadana.
- **c. Unit** : jumlah unit yang dimiliki oleh nasabah, jumlah unit didapat dari hasil bagi uang investasi dengan Nilai Aktiva Bersih.

**8**

THE EASIEST W AY TO START INVESTING

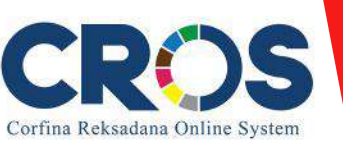

### **Cara Menjual Reksadana**

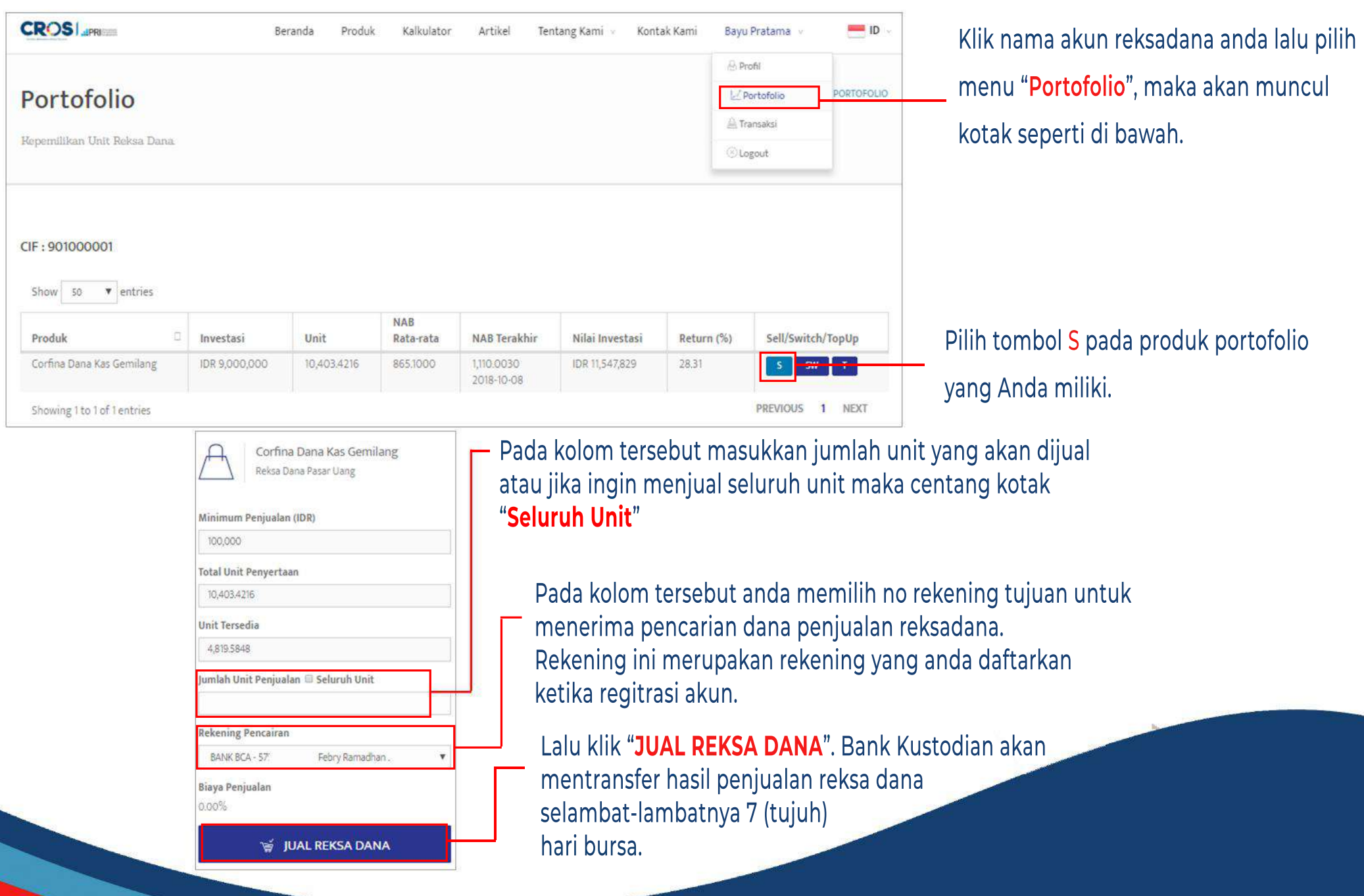

THE EASIEST W AY TO START INVESTING

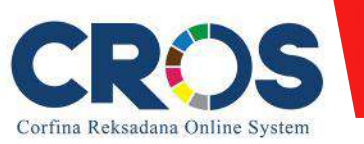

# Pengalihan Reksadana (Switching)

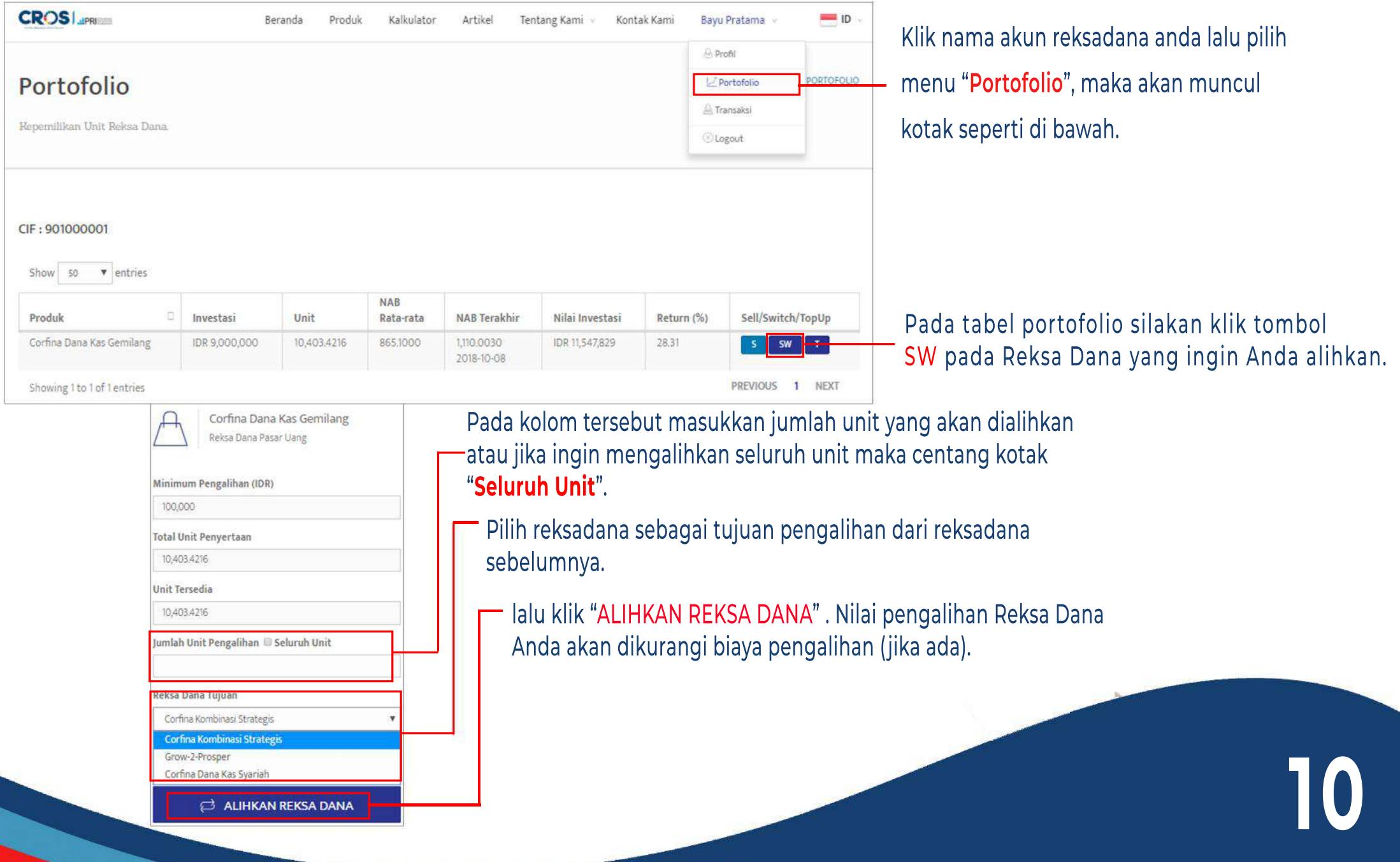

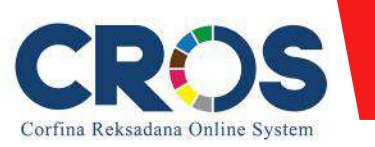

## Update Profil

**11**

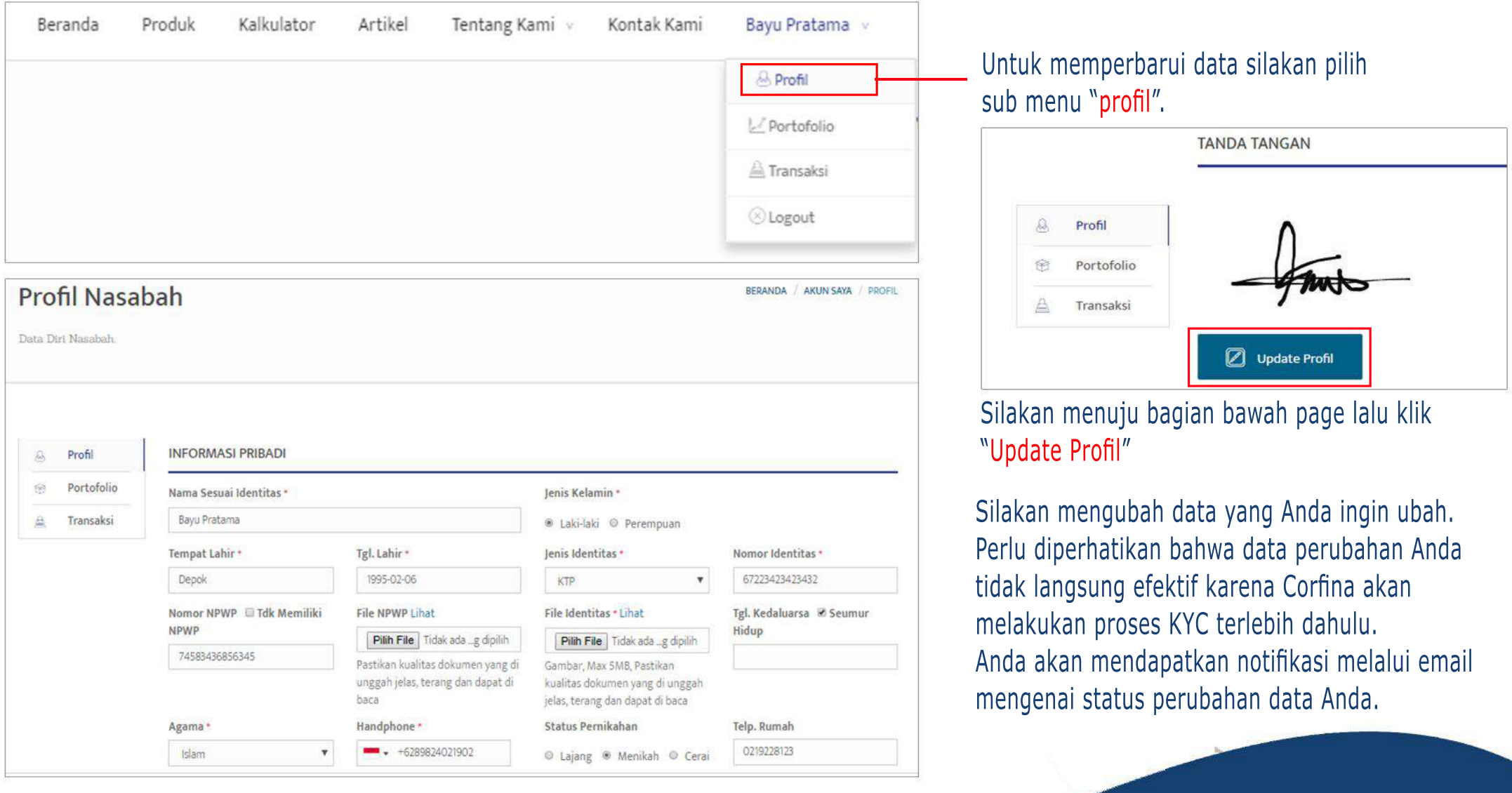

TRE (JUP)

### THE EASIEST W AY TO START INVESTING

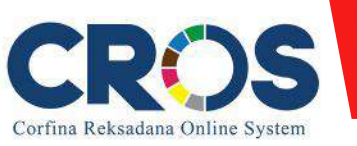

### **Cara Top Up Dana**

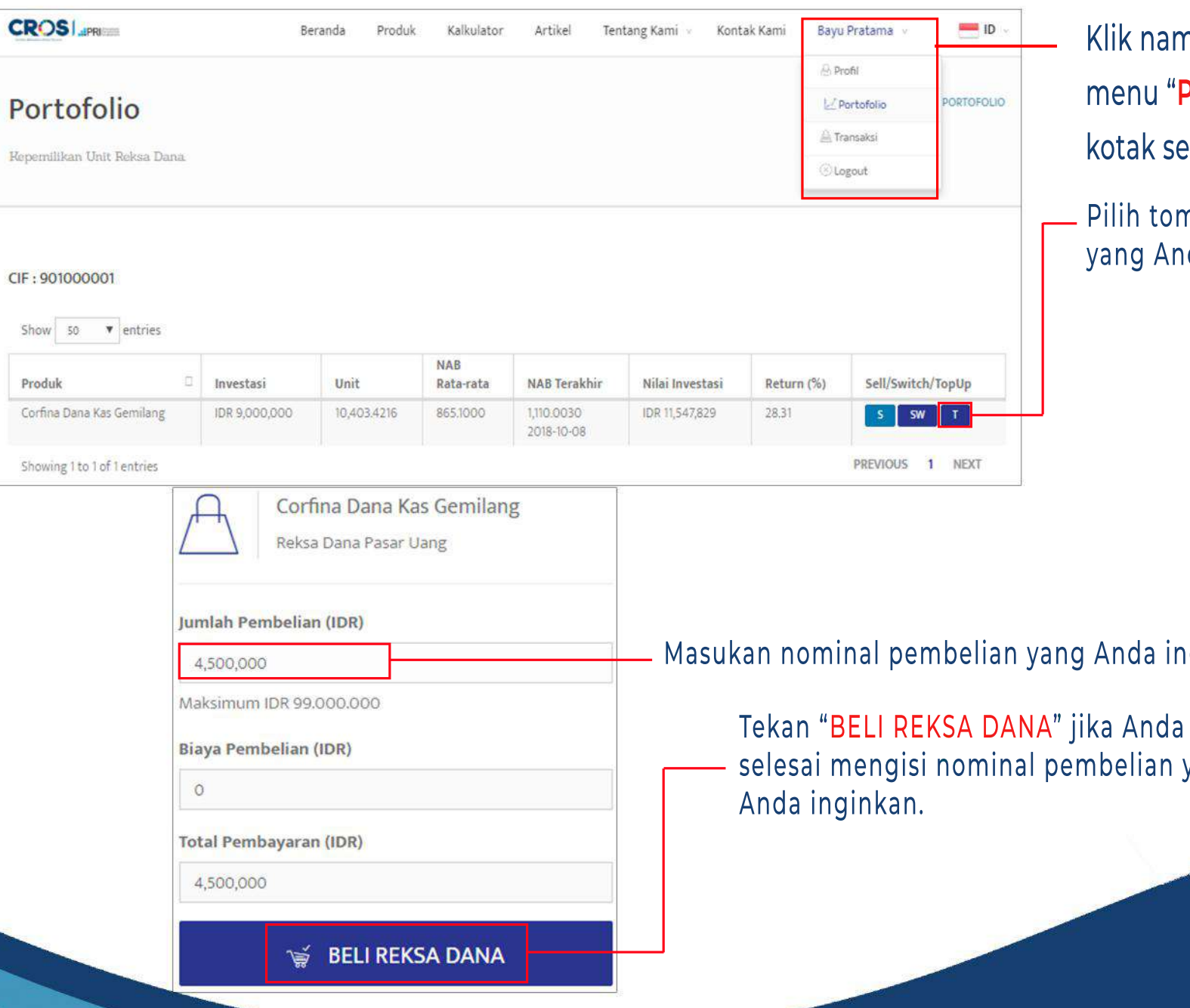

na akun reksadana anda lalu pilih menu "**Portofolio**", maka akan muncul eperti di bawah.

nbol T pada produk portofolio da miliki.

nginkan

sudah yang

### THE EASIEST W AY TO START INVESTING